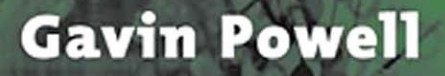

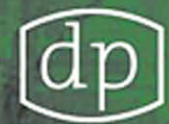

# Oracle® Performance

11001010

 $\rightarrow$  $\triangleright$  $\leq$  $\triangleright$ z  $\triangleright$  $\Omega$  $\mathsf{m}$  $\leq$  $\blacksquare$ z

 $\overline{a}$  $\triangleright$ 

> Tuning for 10<sup>9</sup>R2

# **Second Edition**

# **Oracle® Performance Tuning for 10gR2 Second Edition**

# **Oracle Database Related Book Titles:**

*Oracle 9iR2 Data Warehousing*, Hobbs, et al, ISBN: 1-55558-287-7, 2004

*Oracle 10g Data Warehousing*, Hobbs, et al, ISBN 1-55558-322-9, 2004

*Oracle High Performance Tuning for 9i and 10g*, Gavin Powell, ISBN: 1-55558-305-9, 2004

*Oracle SQL Jumpstart with Examples*, Gavin Powell, ISBN: 1-55558-323-7, 2005

*Implementing Database Security and Auditing*, Ben Natan, ISBN 1-55558-334-2, 2005

*Oracle Real Applications Clusters*, Murali Vallath, ISBN: 1-55558-288-5, 2004

*Oracle 10g RAC Grid, Services & Clustering*, Murali Vallath, ISBN 1-55558-321-0, 2006

*Oracle Database Programming Using Java and Web Services*, Kuassi Mensah ISBN 1-55558-329-6, 2006

For more information or to order these and other Digital Press titles, please visit our website at www.books.elsevier.com/digitalpress! At www.books.elsevier.com/digitalpress you can: •Join the Digital Press Email Service and have news about our books delivered right to your desktop •Read the latest news on titles •Sample chapters on featured titles for free •Question our expert authors and editors •Download free software to accompany select texts

# **Oracle® Performance Tuning for 10gR2 Second Edition**

Gavin Powell

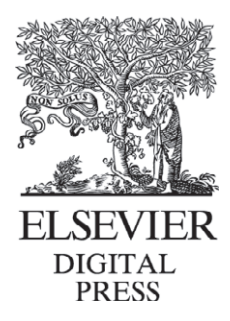

Amsterdam • Boston • Heidelberg • London • New York • Oxford Paris • San Diego• San Francisco • Singapore • Sydney • Tokyo

Elsevier Digital Press 30 Corporate Drive, Suite 400, Burlington, MA 01803, USA Linacre House, Jordan Hill, Oxford OX2 8DP, UK

Copyright © 2007, Elsevier Inc. All rights reserved.

No part of this publication may be reproduced, stored in a retrieval system, or transmitted in any form or by any means, electronic, mechanical, photocopying, recording, or otherwise, without the prior written permission of the publisher.

Permissions may be sought directly from Elsevier's Science & Technology Rights Department in Oxford, UK: phone: (+44) 1865 843830, fax: (+44) 1865 853333, e-mail: permissions@elsevier.com.uk. You may also complete your request on-line via the Elsevier homepage (http://elsevier.com), by selecting "Customer Support" and then "Obtaining Permissions."

 $\odot$  Recognizing the importance of preserving what has been written, Elsevier prints its books on acid-free paper whenever possible.

**Library of Congress Cataloging-in-Publication Data** Application Submitted.

**British Library Cataloguing-in-Publication Data** A catalogue record for this book is available from the British Library.

ISBN-13: 978-1-55558-345-3

ISBN-10: 1-55558-345-8

For information on all Elsevier Digital Press publications visit our Web site at www.books.elsevier.com

06 07 08 09 10 9 8 7 6 5 4 3 2 1

Working together to grow libraries in developing countries www.elsevier.com | www.bookaid.org | www.sabre.org **BOOK AID**<br>International ELSEVIER Sabre Foundation

# *Contents at a Glance*

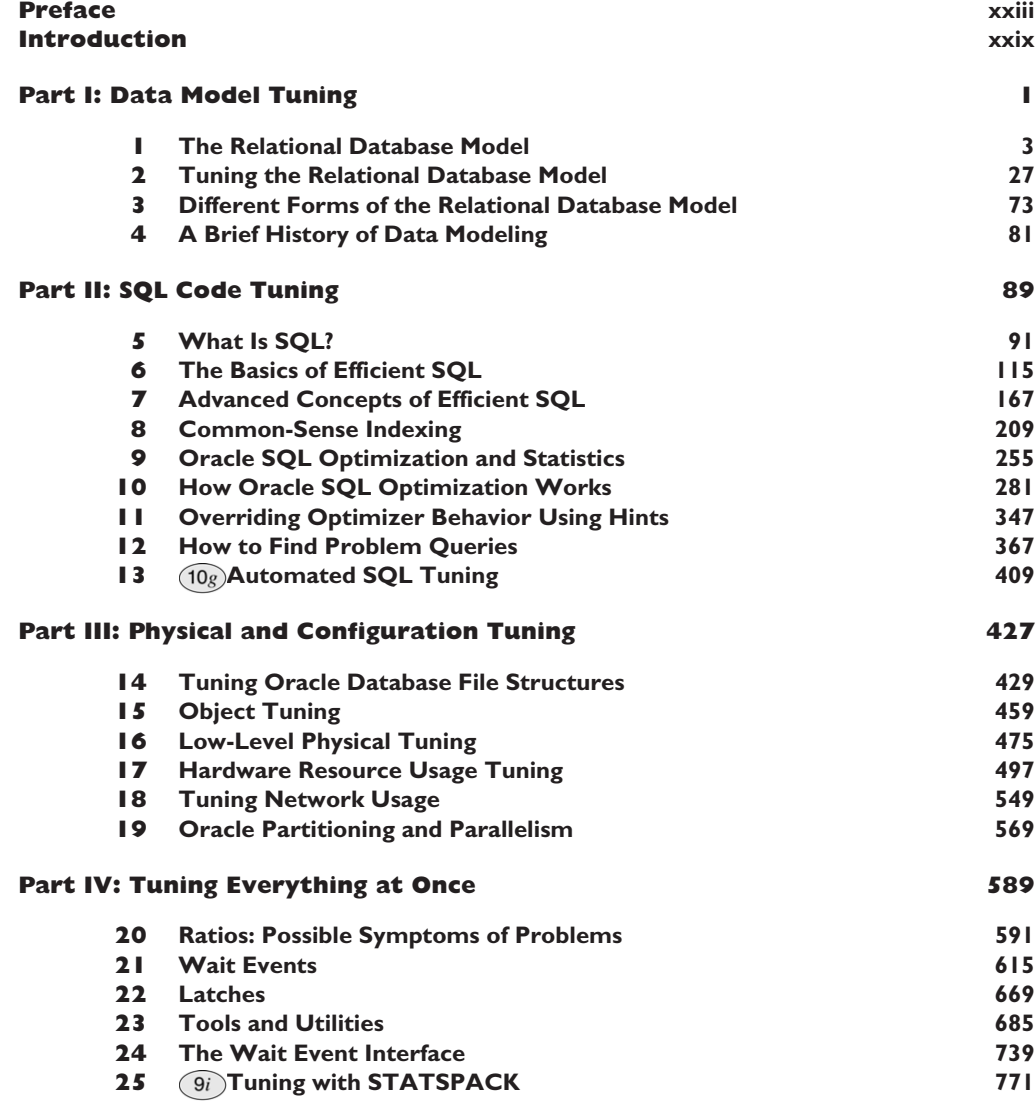

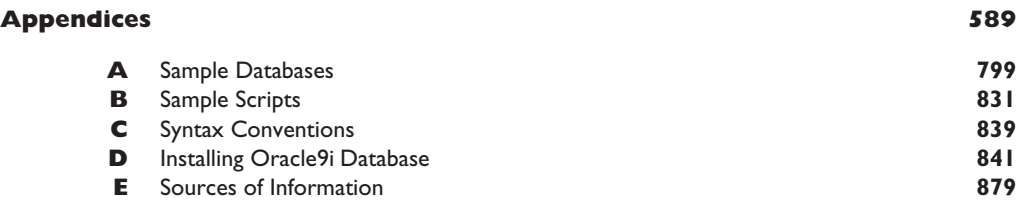

# *Contents*

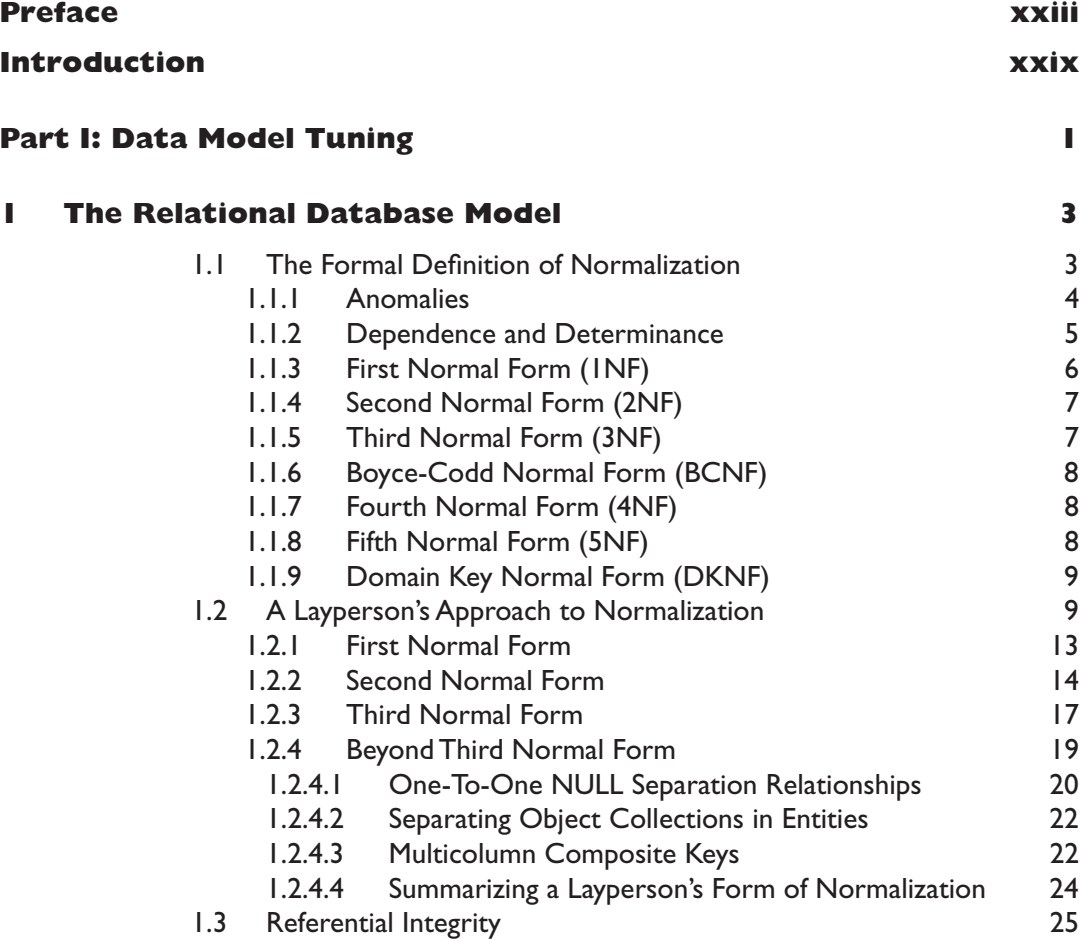

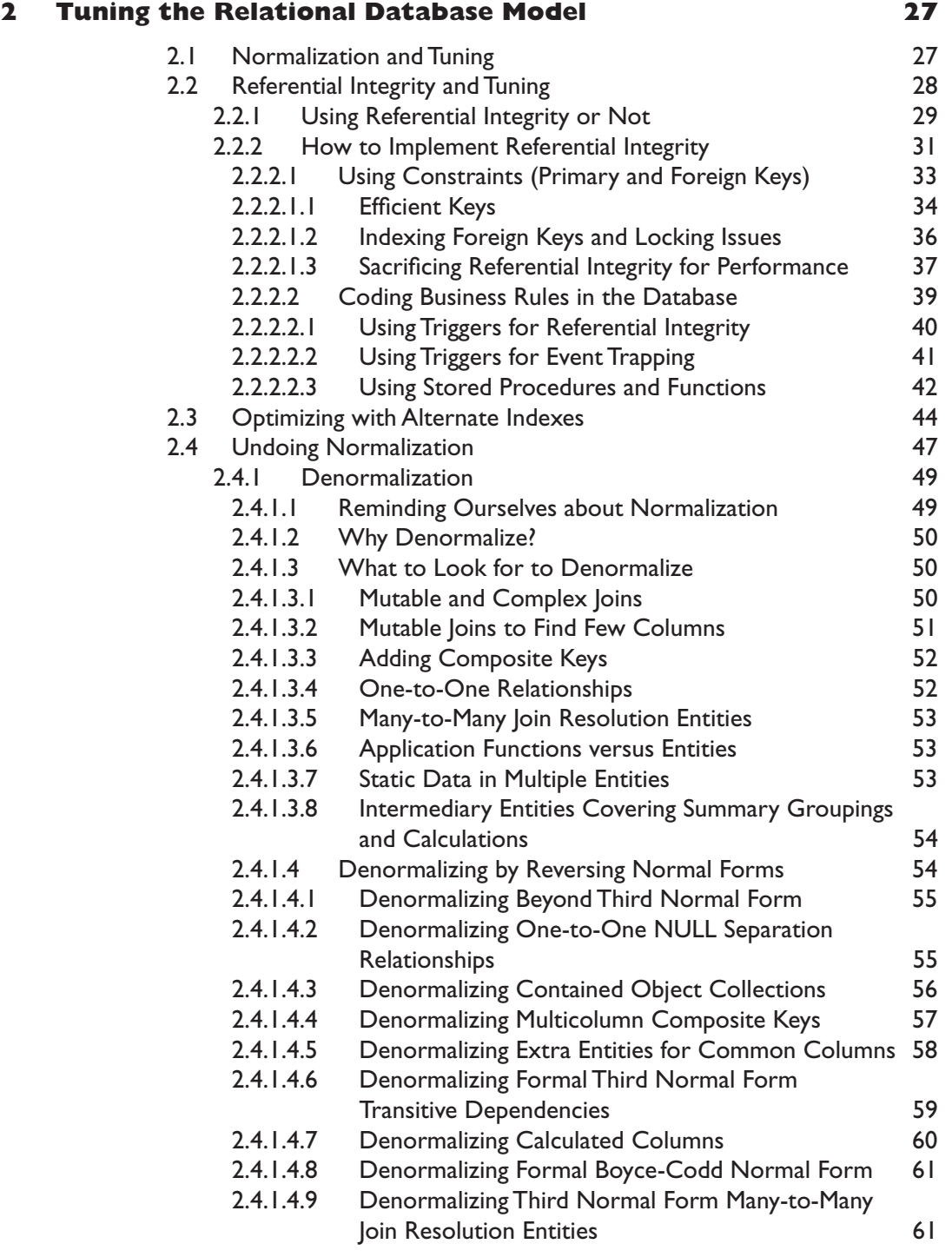

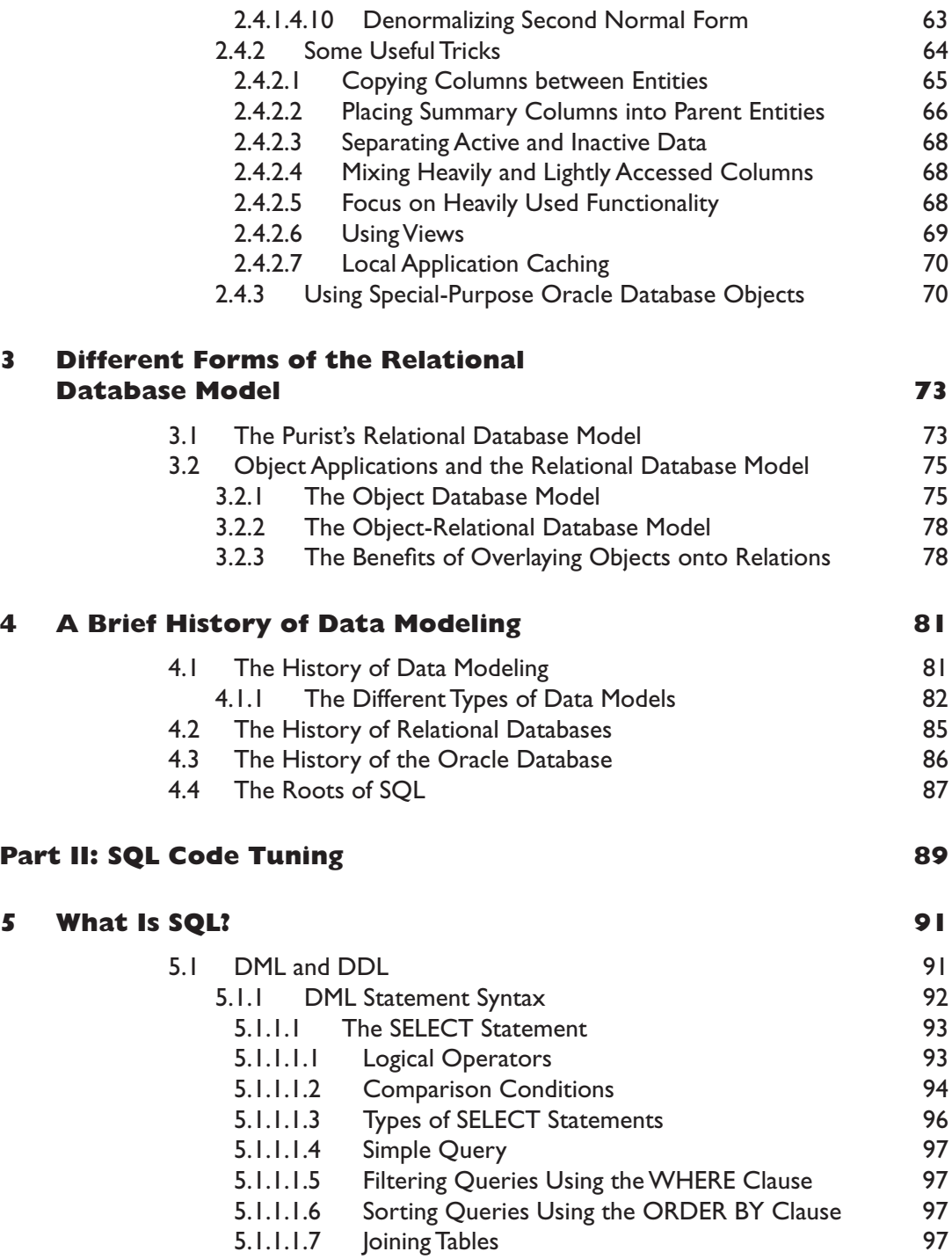

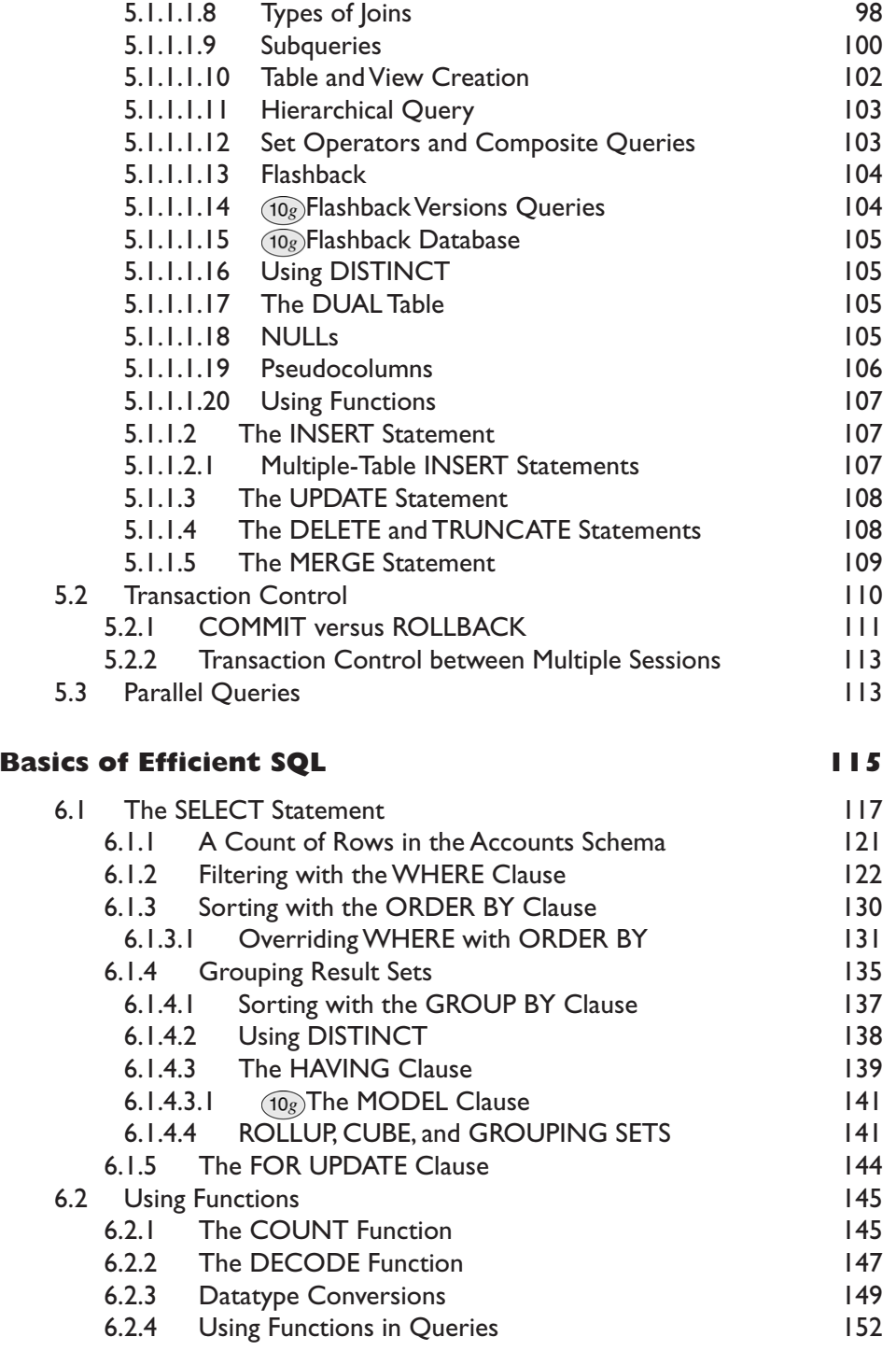

**6** The

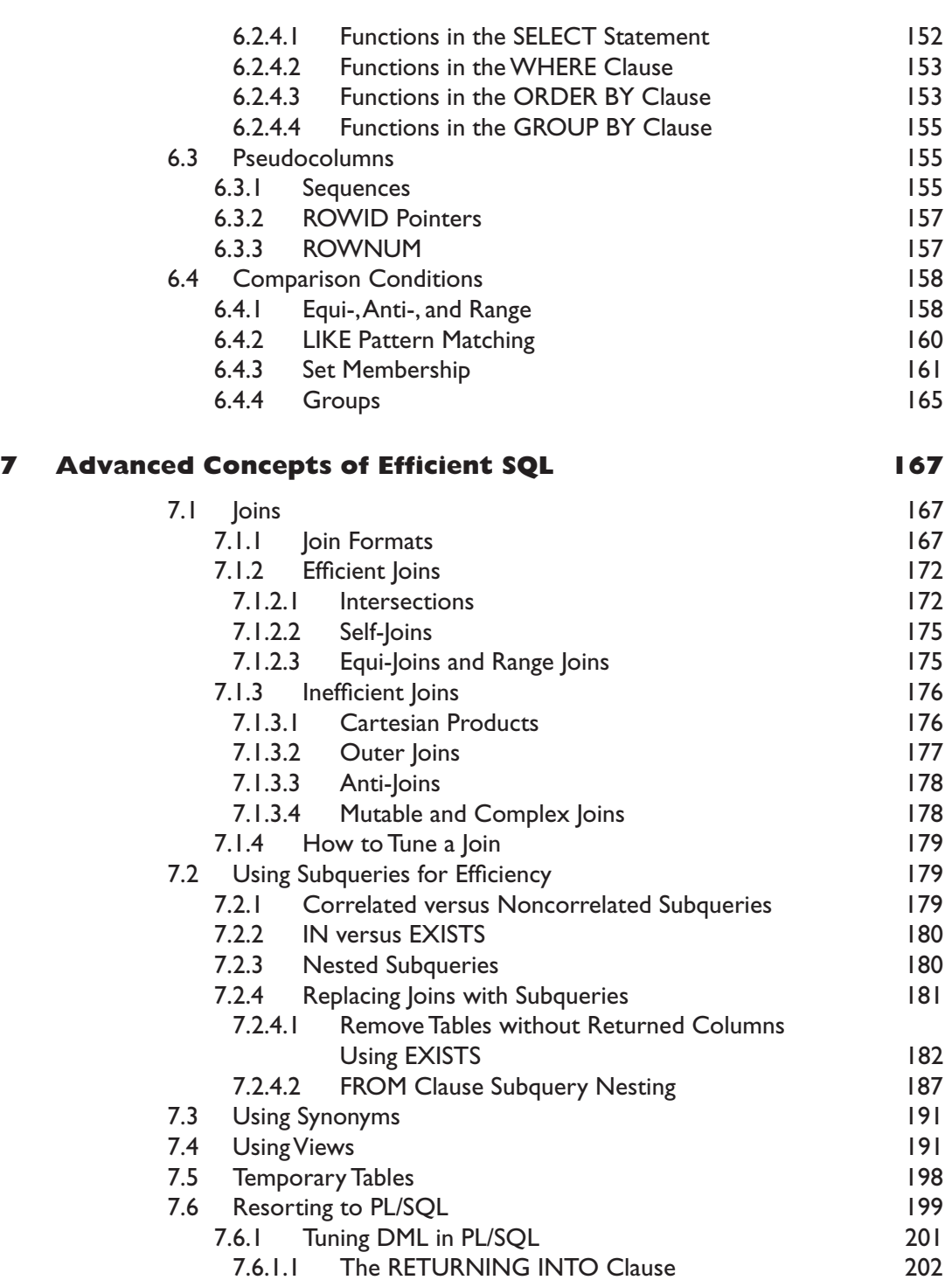

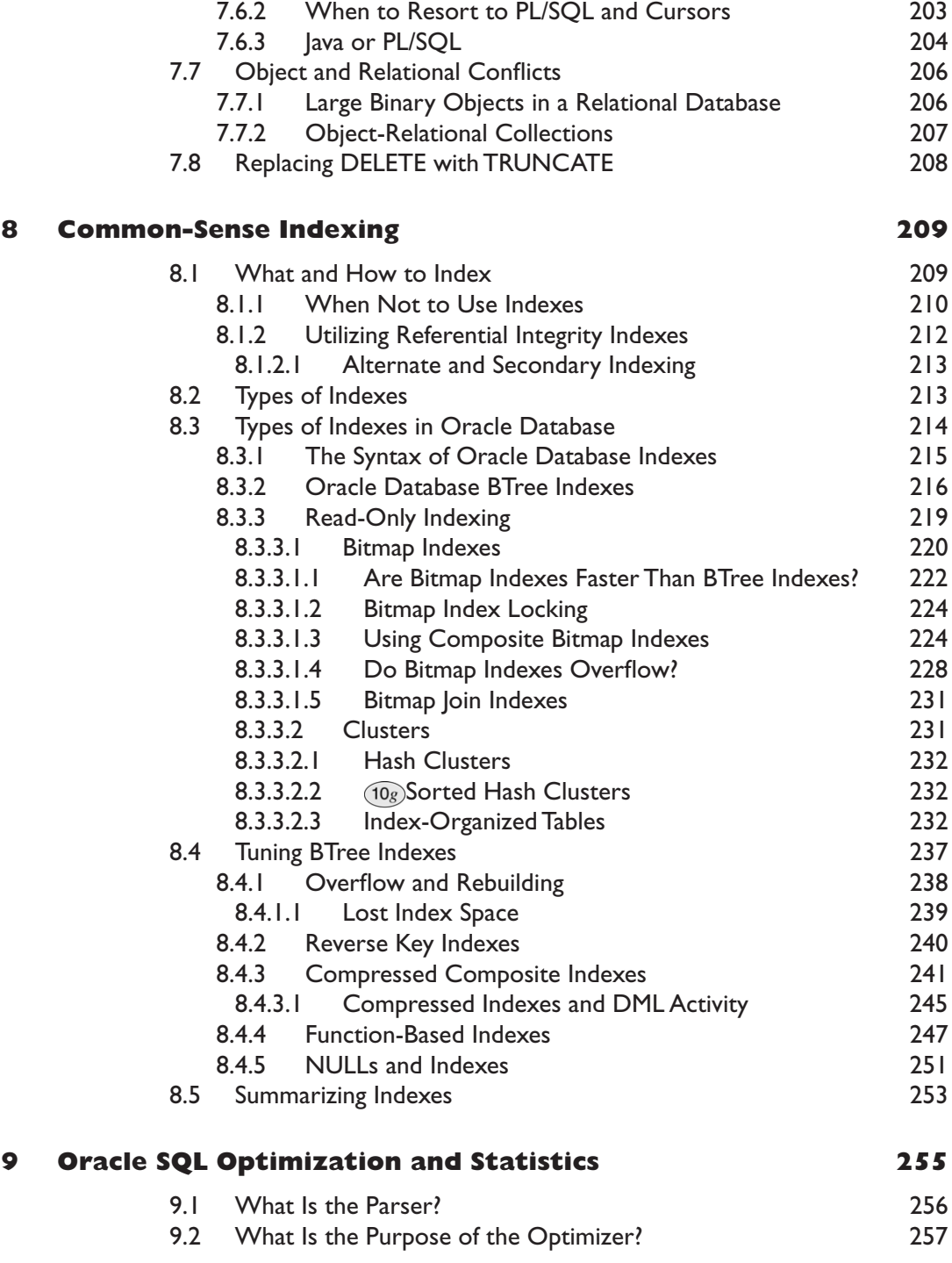

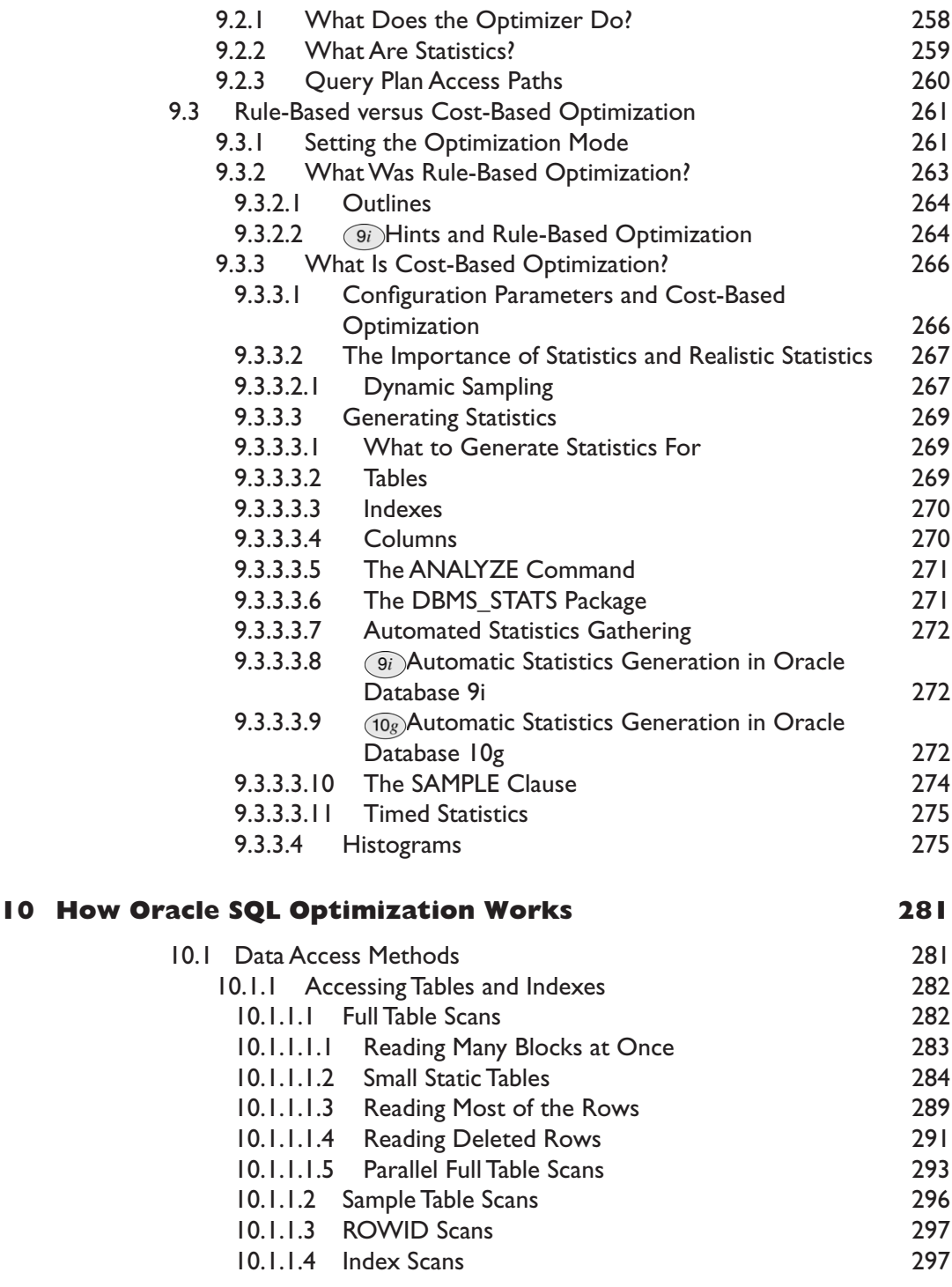

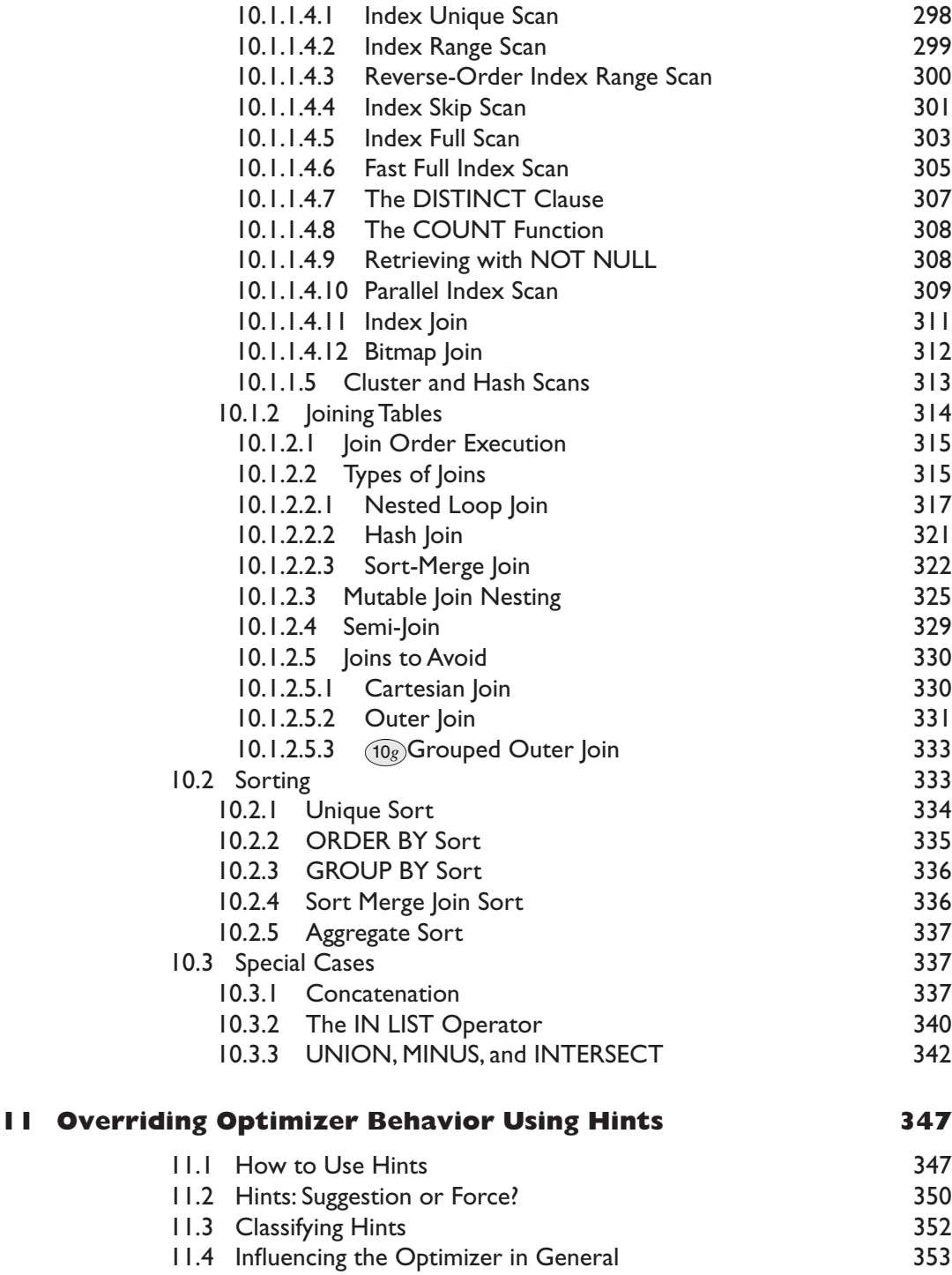

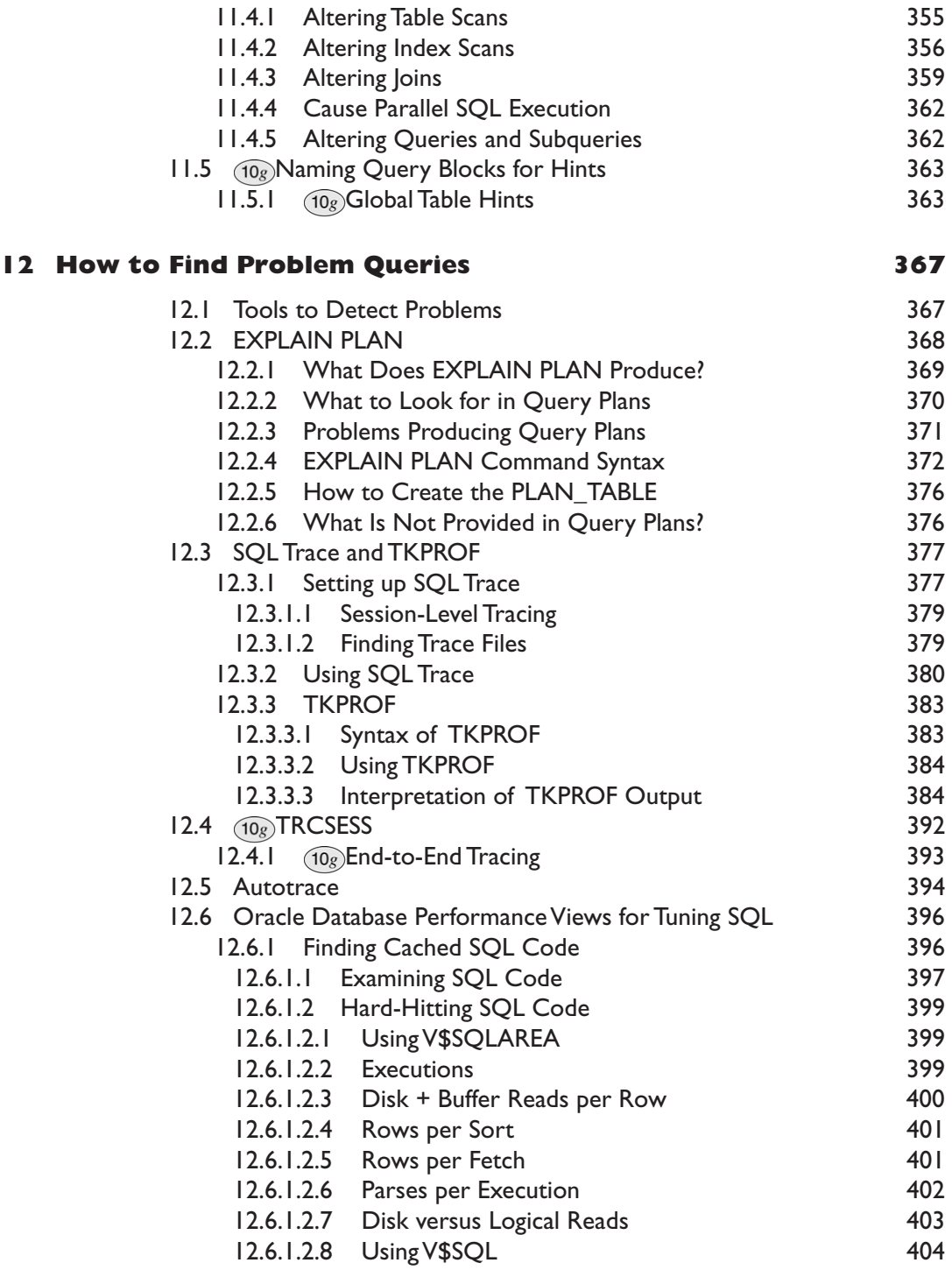

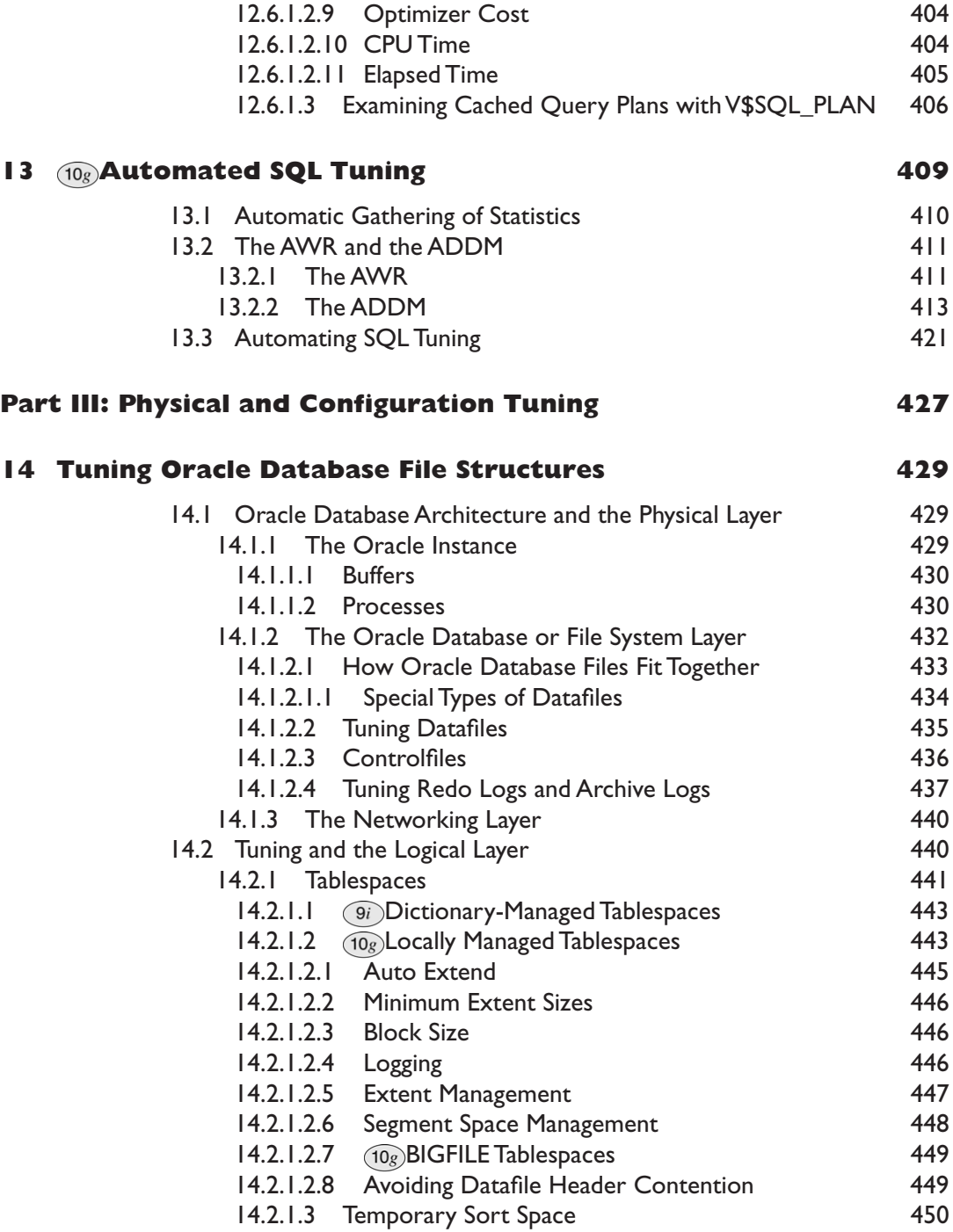

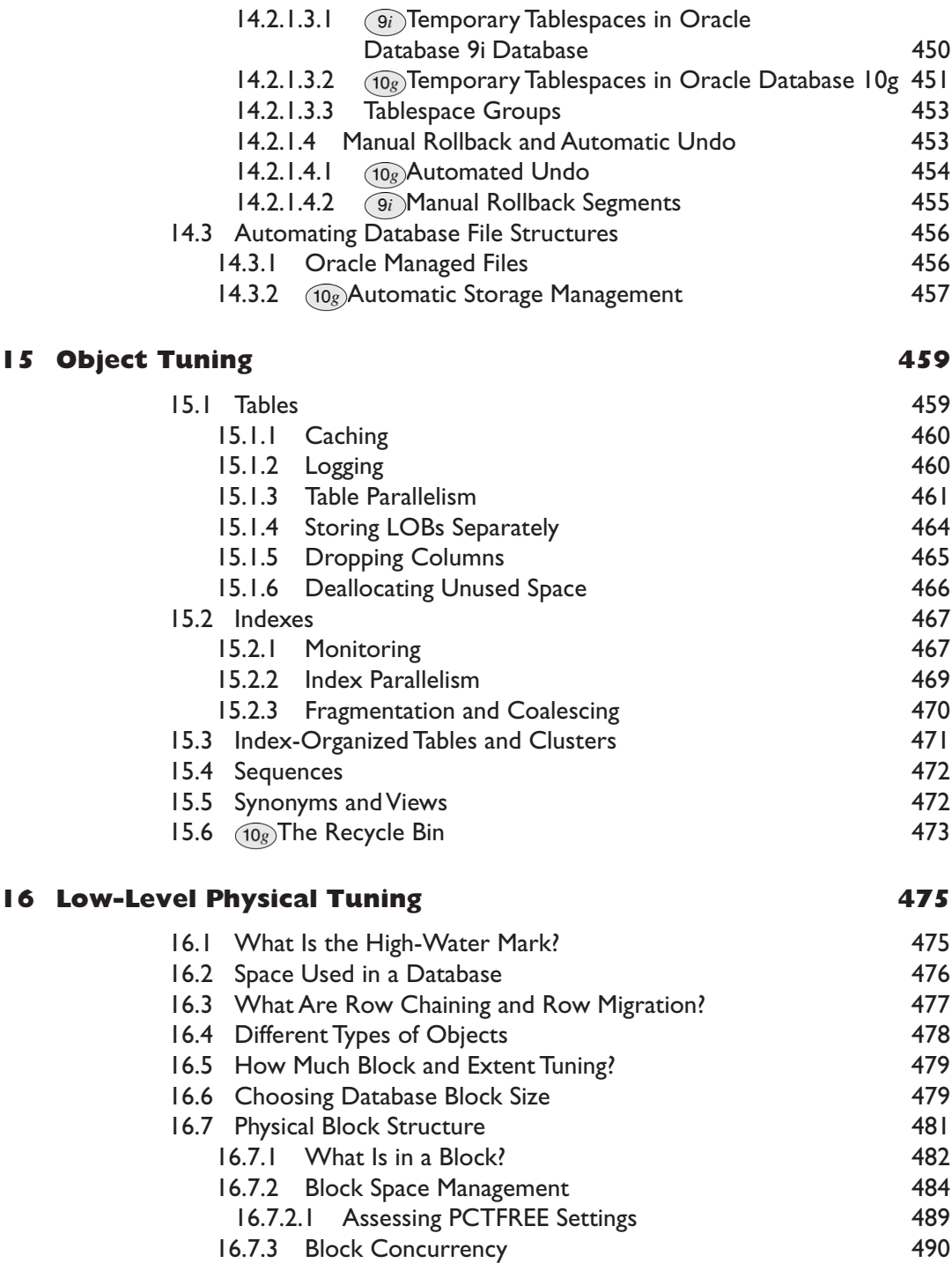

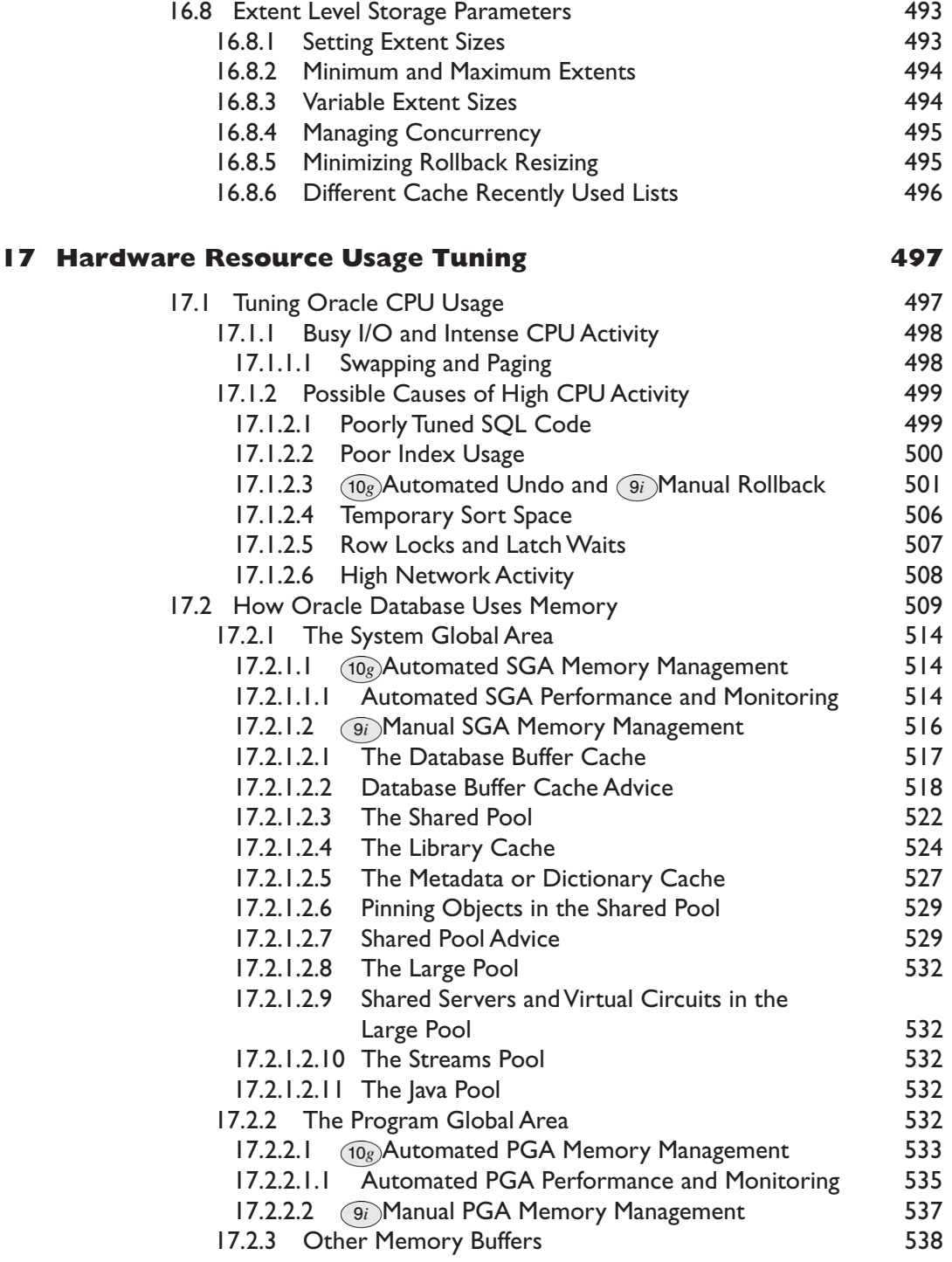

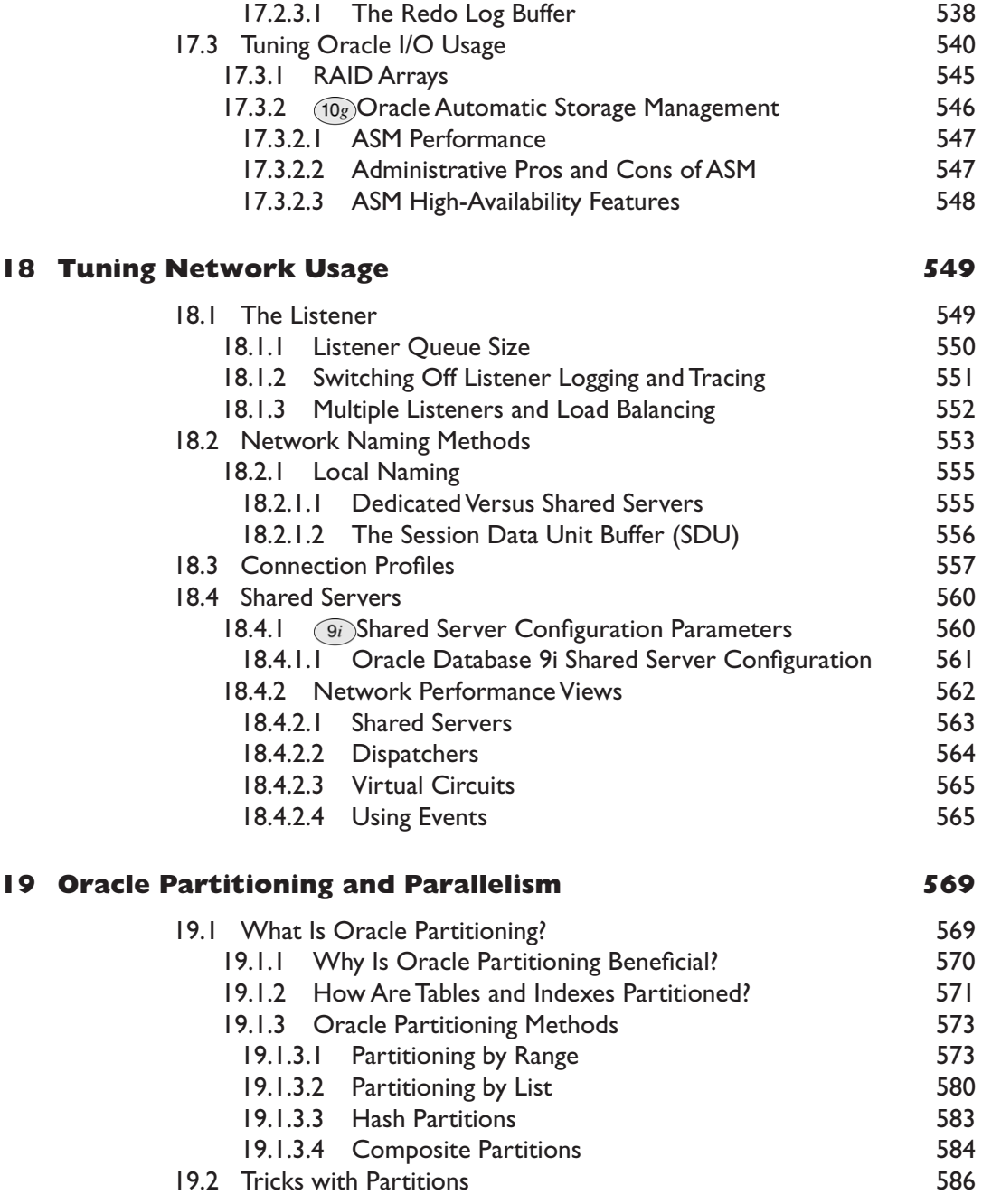

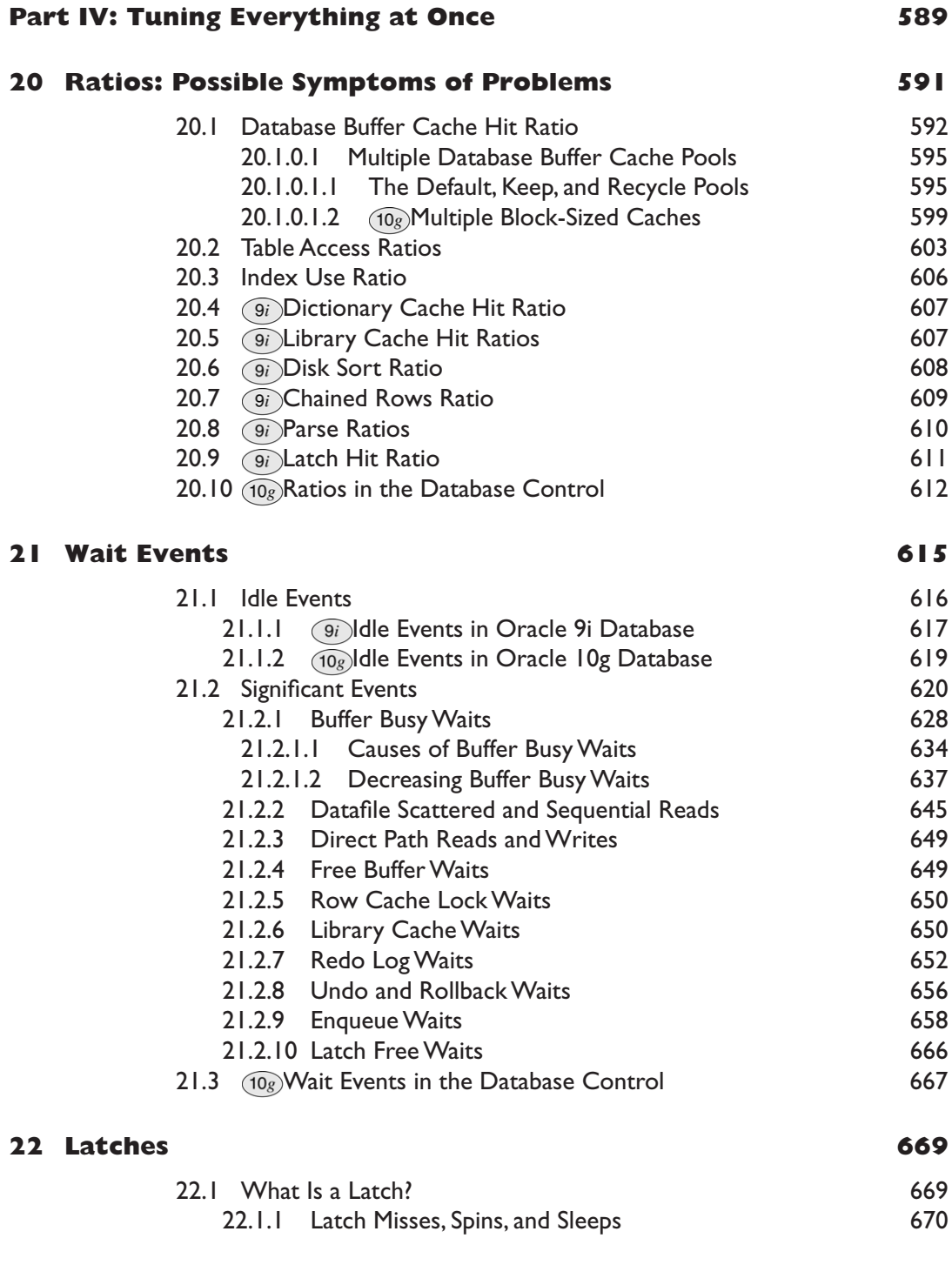

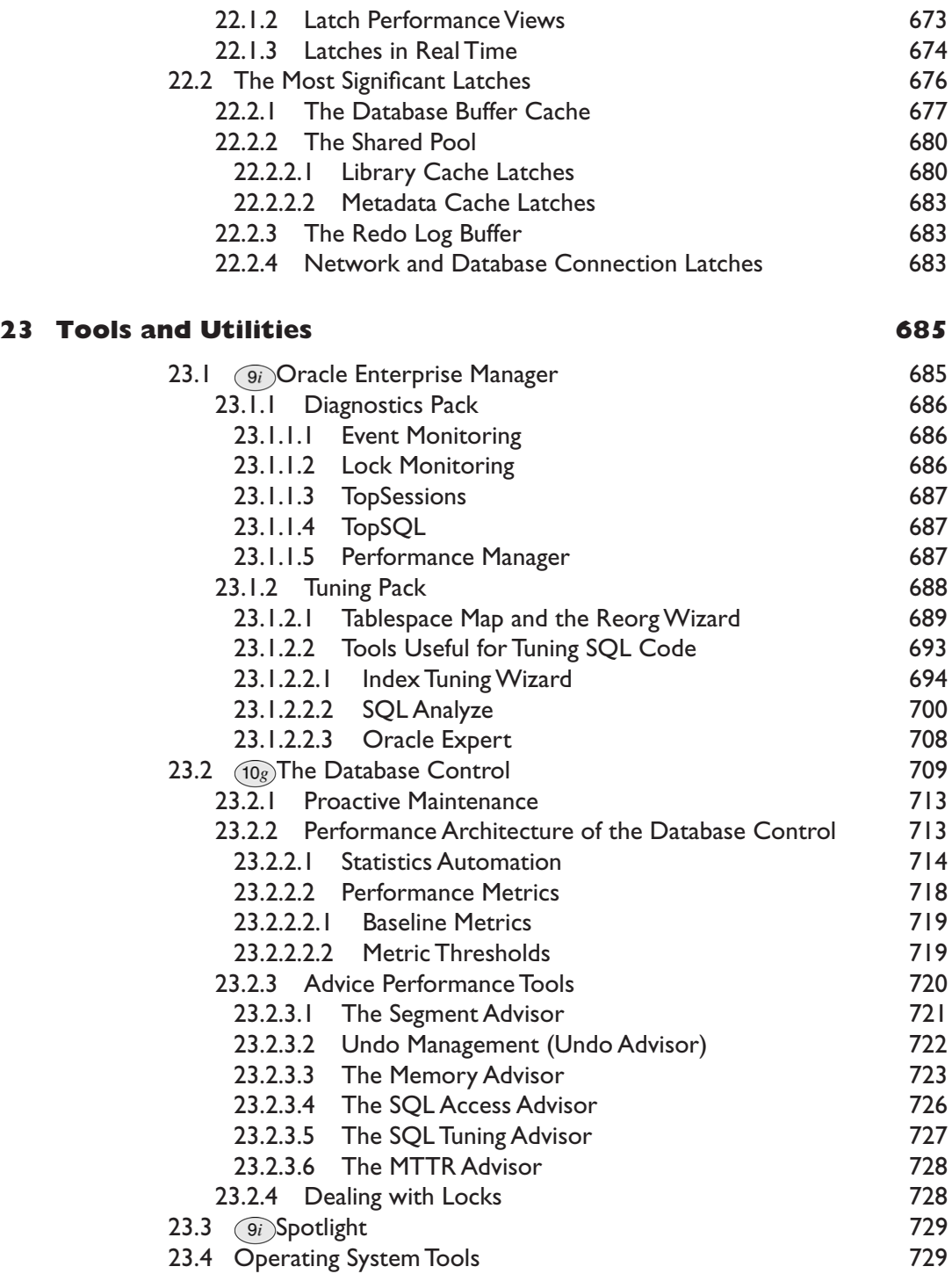

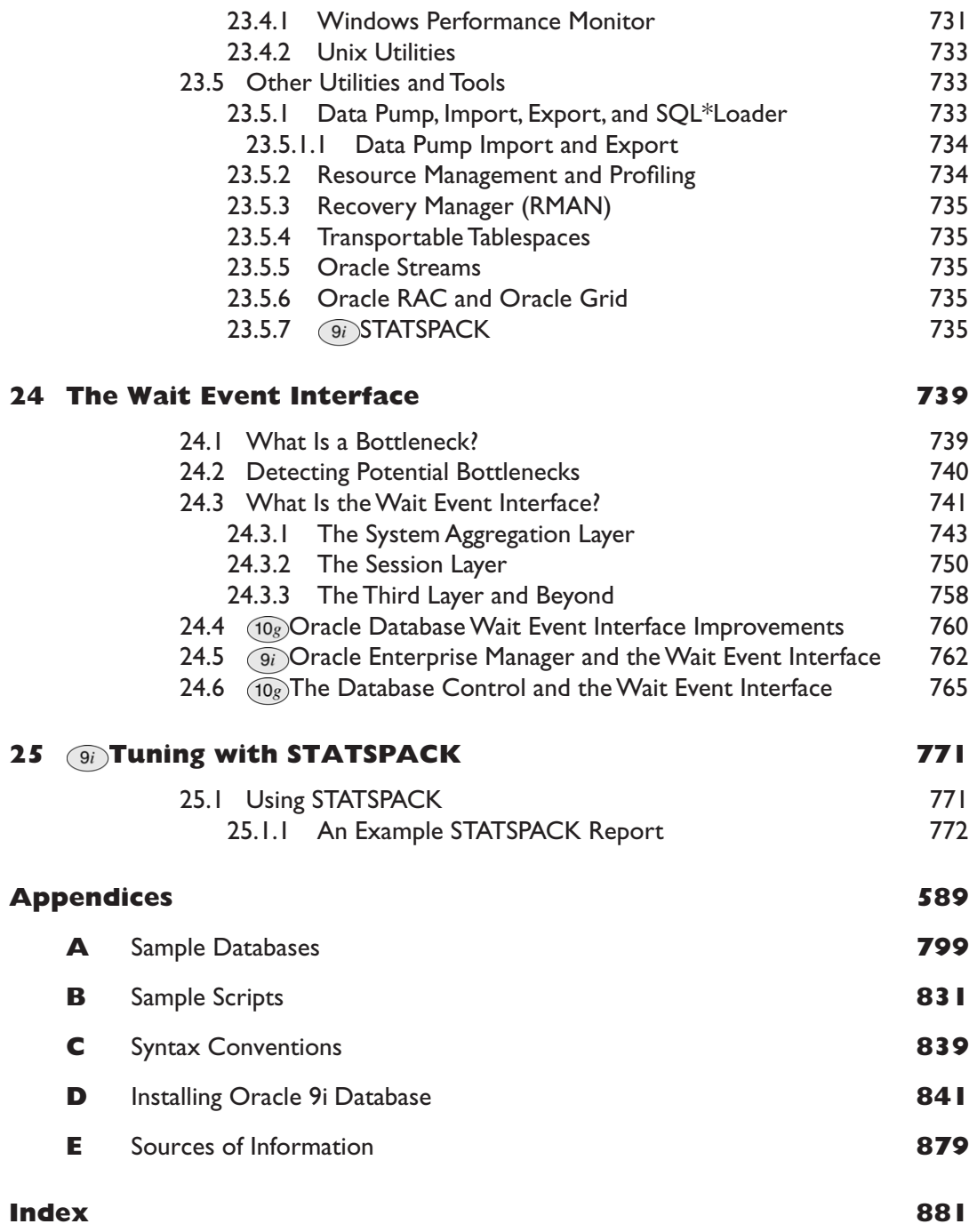

# *Preface*

*This book is about tuning Oracle databases*. Three areas of Oracle Database tuning are data model tuning, SQL code tuning, and physical and configuration tuning. The author began his career as an applications developer, not as a systems or network administrator. As a result, this book is written from an applications rather than an operating system perspective.

*The objective of this book is to cover all three areas of Oracle database tuning*. Currently, no title on the market completely covers all of these areas. This book will cover all three by explaining both problem detection and resolution.

*The approach in this book is to present something that appears to be immensely complex in a simplistic and easy-to-understand manner*. Both reference material and examples are utilized appropriately in order to expedite understanding for the reader.

Reference material is not overused. Oracle software has been in general use commercially for many years and is intended to provide for a very large and diverse customer base. Features are often not removed from Oracle software between versions, and new features are continuously being added. The result is that Oracle software contains a plethora of available options and features. Using only reference information to explain Oracle Database tuning would therefore be difficult to read, contrary to the approach of this book, and would not provide the reader with much practical advice. This book contains a lot of examples, with realistic databases and data, sometimes even very large amounts of data. After all, if your production database needs tuning, you probably have more data than you first expected.

*A broad-based tutorial on the subject of tuning Oracle Database is much needed*. Most database administrators have operating system administration experience, and little SQL code or data modeling experience. On the other hand, developers have the opposite. This book targets both developers and database administrators because it includes all three areas essential to tuning Oracle installations effectively. The important factor is that all tuning skills—both administration and development skill sets—are required for best performance.

Being a broad-based tutorial, this title is written to reach the widest possible audience, including data modelers, developers, database administrators, and system administrators. Each of these audiences is very specialized, but all are related and interdependent. No existing titles include tuning for data models, tuning of SQL code, and physical and configuration tuning all in one book.

*People who would benefit from reading this book are database administrators, developers, data modelers, systems or network administrators, and technical managers*. Technical people with these different skills are often ignorant of the skills of each other. This is a great pity because all skill sets are very much dependent on each other for well-constructed databases and applications. Let's take a common example situation. Developers cannot simply hand off SQL code tuning to database administrators when application coding is complete. Database administrators, more often than not, know absolutely nothing about SQL code tuning. The result is that no SQL code tuning is ever done, and too much time is spent squeezing out an extra 10% of performance, with the database administrator doing physical and configuration tuning. Targeting a few hard-hitting SQL statements will probably result in much more than a 10% performance improvement, which is much more productive.

# **What is in this book?**

# **Data Model Tuning**

#### **What is the data model?**

The data model is the table structure and the relationships between those tables. Tuning the data model for performance involves normalization and denormalization. Different approaches are required depending on the type of database installation, such as OLTP (the focus of this book) or data warehouse–type databases. Inappropriate database design can make SQL code impossible to tune. If the data model is poor, changing the data model can have the most profound effect on database performance. All SQL code is constructed from the underlying tables. The big problem is that altering the data model after completion of development is expensive because application code may require extensive rework.

**Note:** OLTP refers to online transaction processing. OLTP generally implies the Internet. Within the scope of this book, OLTP is used to represent both OLTP architectures and perhaps client/server architectures as well.

#### **What in the data model causes problems, and what is data model tuning?**

Data model tuning is most effectively performed by a combination of both database administrators and developers. It is seldom the case that both skill sets are involved, however. The result is that table structures are often either development-centric (top-down), or administration-centric (bottom-up) in design. Java development is often top-down and attempts to impose an object structure over a relational framework. Bottom-up design often results in overnormalization and too much granularity. People with different skills should be working together.

#### **What are the benefits of data model tuning?**

Tuning the data model can often provide performance improvements in excess of 100%, but it is expensive because application code can be drastically affected.

# **SQL Code Tuning**

#### **What is SQL code?**

SQL code is the code directly accessing the database, embedded either in applications or in stored procedures. Sometimes generic SQL code is used, which is SQL code generated by an application on an ad hoc basis. Generic SQL code can cause serious performance issues.

# **What causes SQL code performance problems, and what is SQL code tuning?**

As with data modeling, it is often confusing to determine which personnel skill sets are responsible for SQL code tuning. This is one of the causes of poorly performing SQL code. Performance is served most effectively when developers and database administrators work together to a certain extent.

Poorly written SQL code is often the biggest culprit of performance problems, because it is expensive to rectify, but it is cheaper than changing the data model. SQL code tends to be contained inside independent blocks within applications or stored procedures. This containment is commonly known as embedded SQL code. Tuning SQL code is in general a two-step process, as follows:

- 1. Isolation and recoding of the worst-performing SQL statements, perhaps the slowest-performing 10% of SQL code.
- 2. General tuning of SQL code involving changes to SQL statements throughout applications and the database, plus adjustments to alternate (secondary) indexing. Alternate indexing is not specifically part of the steps of normalization and denormalization but can be designated as data modeling or SQL code tuning. It is important that database administrators have some involvement with respect to alternate indexing, at the very least in an advisory capacity. Too many or inappropriately constructed alternate indexes can completely destroy performance.

#### **What are the benefits of SQL code tuning?**

SQL code tuning can increase performance between 25% and 100%, sometimes much more. In rare situations, I have seen enormous performance improvements when tuning SQL code. One or two projects I have worked on in the past have been sped up 30 to 500 times, for both individual SQL code statements and sometimes even the applications in general. Additionally, SQL code is often embedded in applications in such a way that changing the SQL code does not affect application functionality.

# **Physical Database and Configuration Tuning**

#### **What is physical and configuration tuning?**

Physical database tuning involves hardware resource usage, networking, and various other administration tasks, such as configuration and file distribution.

#### **What causes physical and configuration performance problems?**

Physical configuration is usually a culprit of poor performance where Oracle software is installed with defaults and never altered by an expert. Developers often build table structures and SQL code. In this case, physical tuning is relied on to solve performance problems. This is usually a mistake because physical configuration tuning usually only provides at most 10% to 20% performance improvement.

#### **What are the benefits of physical and configuration tuning?**

Physical and configuration tuning usually only results in at most a 25% performance improvement—and usually a lot less. The relative cost of using physical and configuration tuning only is usually not cost effective. Hardware upgrades are common in these situations.

#### **Hardware Upgrades**

As a side issue, there are always potential hardware upgrades, which are sometimes a short-term solution because this approach does not necessarily tackle the real problems. Sometimes a combination of hardware upgrades and Oracle installation tuning is the most cost-effective option. Hardware upgrades can often be more expensive than tuning. Three months of SQL code tuning by an expert may be much more cost effective than purchasing new machines, RAID arrays, and all the other bits and pieces that go with it. Additionally, an expert can teach developers and database administrators to build properly tuned databases and applications in the first place.

# **Tuning with the Database Control**

Oracle Enterprise Manager has now reached its maturity in Oracle Database 10*g*, with the introduction of the Database Control. The Database Control runs in a browser, across a network. The Database Control is a magnificent tool that is useful for administration, maintenance, and performance tuning.

# **Sample Databases Used in This Book**

Several sample databases are utilized in this publication. Some are simple and some are highly complex, depending on their use when explaining aspects of tuning. All details and diagrams are included in full in Appendix A.

Please note that this book does not cover operating system tuning or data warehouse tuning, even though they may be mentioned or alluded to in many places. I do not claim to know everything about Oracle Database performance tuning. However, I do have 18 years of custom applications development and database administration experience. What I do know is shared in this book.

**Note:** Multiple versions of Oracle Database are covered in this book, up to and including Oracle Database 10*g*, Release 2.

I received a few complaints from the first edition of this book with respect to it not being up to date with Oracle Database 10*g*. This second edition is written with the most recent production release of Oracle Database 10*g* Release 2.

**Note:** The statements and opinions expressed in this book are often my own and do not necessarily represent the opinion of any corporation, company, or anyone else. And don't run anything without testing it first!

Let's get started.

# *Introduction*

Let's begin by looking at what we need to examine in order to tune Oracle installations:

- $\blacksquare$  A tuning environment
- -When to tune
- What to tune
- When to stop tuning
- $\blacksquare$  Tuning from development through to production

Finally, we will briefly describe how this book is organized.

# **A Tuning Environment**

What is a tuning environment? A tuning environment is an environment in which your tuning efforts can be productive.

# **What Is Required When Tuning Oracle Database?**

- **E** Good software tools
- Skilled personnel
- **Staging (testing) environments**
- A realistic duplication of the production environment:
	- **EXP** Actual and expected production environments. These can often be different if growth is rapid or requirements change.
- *If possible, databases should be of the same size and content*. If this is impractical, then at least development and testing databases should be proportionate to production.
- **Are the statistics the same? Statistics can be copied or executed using** the same time intervals as production.

#### **What Tools Are Available?**

Excellent software tools for tuning and monitoring Oracle databases are numerous. Oracle Enterprise Manager has many very useful bells and whistles. Spotlight is excellent for visual and informative real-time monitoring of busy production systems. Both Oracle Enterprise Manager and Spotlight are very useful as tuning aids for physical and SQL code performance analysis.

Many other tools are available. The most important tools in the tuning process are the developers and the administrators. That is why you are reading this book. The best software tools are usually the most expensive, but that does not mean that the less expensive tools are useless. In general, the more expensive tools tend to do more for you. However, when something is being done for you automatically and you do not understand the internals, it is unlikely that your tool set can do better than well-trained, experienced database administrators and developers.

#### **Skilled Personnel**

Good skills have their correct places. Database administrators tend to have roots as either system administrators or developers. Each skill set has its pros and cons. Developers tend to know a lot more about coding SQL and building data models. System administrators have extensive knowledge of operating systems such as UNIX and tend to concentrate tuning efforts on the physical aspects of Oracle Database. Developers tend to concentrate on tuning the data model and building efficiently performing SQL code. Unfortunately, this is not always the case, because there is sometimes a tendency for developers to place the burden of tuning SQL code and the data model into the database administrators' responsibility. Confusion can result, and perhaps nothing gets done.

#### **Staging (Testing) Environments**

You need as many testing and staging environments as you can get. As the resident DBA, you should not be expected to perform database tuning on an active production database that is required to be up and usable 24x7x365. Tuning on a production database in this situation will limit your scope and could cost you your job! Insist on at least one extra machine and always test anything you do, no matter how trivial. This is the most important difference between production and development. Developers do everything quickly because they have to. Production database administrators are expected to get their tasks done just as fast, but additionally, everything must be perfect all the time. So make sure you insist on extra hardware and extra time.

#### **Duplicating Production Databases for Effective Tuning**

It is absolutely essential to have the most recent and most realistic copy of a production database for tuning purposes. Tuning on a production database is risky, and using a development database for tuning can be completely useless. It is extremely rare that development and production databases are alike. Testing databases can be useful when development and production databases cannot be made the same.

Statistics are also important. In a production environment such as an online transactional database, the data in that production database could be changing constantly. Even if your database is not changing too much, statistics could change or rapidly become out of date. The more dynamic the data is, the more often statistics should be updated. The SQL code optimizer utilizes statistics to compile the most efficient methods of executing SQL statements. Statistics are measurements of the data itself, such as how large a table is and how useful an index is. When a SQL statement accesses a table, both the table and index states are important. States of database objects such as tables and indexes are contained within statistics. If statistics are out of date, the optimizer is not functioning realistically. Out-of-date statistics would have the same effect on all types of databases. It is very important to duplicate statistics from production to tuning environments, either by copying or by executing statistics gathering on a tuning database, consistent with the production database.

Making a copy of a production database to a development database is not an issue when the production database is small. When the production database is large, however, continuous copying to a development database could be very time consuming. Be aware that using the database import utility for even single-schema imports on even a small database can take a lot longer than the production database export.

**Note:** The DBMS\_STATS package can be used to copy statistics between databases.

# **When to Tune**

When should you tune? Constantly and throughout the life cycle of your product, perhaps only when performance is a problem. On the other hand, the database should be configured and organized properly in the first place to avoid having to continuously put out fires. If you are always putting out fires, the chances are you will make little progress with anything else. It is much better to be proactive and preempt potential problems rather than to react when they occur. It is preferable to tune your database during development rather than after development in production.

Tuning during development will lengthen the life cycle of any system. Why is this the case? If different tasks can be compartmentalized during distinctly separate phases of a project, such that those phases do not overlap each other, then a better product will result. For instance, any developer knows that changing code in order to tune SQL code, after completion of development, could change the integrity and neatness of that code. This may not seem too important, but the more times a piece of code is altered, the more it will deteriorate, not only because the code is changing but also because different coders may be changing that code. Every coder has a different style and approach, and subsequent coding is often confused by code written by other people and vice versa. Errors can be introduced into application code when it is changed. The more changes, the more potential errors.

We do not live in a perfect world. Distinct lines cannot be drawn between development and production. Changing requirements often cause changes in different project phases, making gray areas. There is often overlap between development and production.

It is best to tune during development, particularly data models and SQL code. When tuning after development in a postdevelopment requirements change phase, or in production, tuning should be done carefully, especially when it comes to changing application code. If tuning cannot be done fully in the development cycle, which it probably cannot, take the following approach when tuning in production:

- -Set performance targets.
- -Use test environments.
- -Use test environments that match production as closely as possible.
- -Tune with care.

# **What to Tune in Production**

There are five general stages in tuning an Oracle production database:

- 1. Resolve obvious bottlenecks.
- 2. Examine basic configuration. Configuration is often inappropriate as a result of initial Oracle installation and database creation.
- 3. Physical space can be wasted. Often a database can be better organized and become much smaller, even as much as one-tenth of current size, and sometimes more.

**Note:** (10g) Oracle Database is becoming more automated with respect to physical configuration.

- 4. Poorly written SQL code in both applications and in the database can only be counteracted partially by physical and configuration tuning. SQL code tuning can help performance immensely but should be performed in development and testing environments first.
- 5. Data model tuning may be required if SQL code tuning does not resolve production performance problems. As with SQL code tuning, data model tuning should be done in development and testing environments first.

The easiest approach to tuning during production is Oracle Database physical and configuration tuning. In general, tuning the data model is the most expensive because it will require changes to SQL code, application code, and the production database. If SQL code is not tunable, then your data model may be too granular or not properly normalized. Physical and configuration tuning on your database server will not require SQL code and data model tuning changes. However, the purely database-oriented tuning approach may eventually lead to expensive hardware upgrades, which can often be the best tuning option. However, costs can sometimes be greater when the hardware becomes so complex that highly skilled, expensive administrators are required. Hardware upgrades are often a short-term solution, and their cost effectiveness can be appropriate if the software life cycle is short or money is tight, assuming the hardware is reusable or sellable.

# **When to Stop Tuning During Production**

When do you stop tuning? This is always debatable. You could stop tuning when performance targets are met, depending on what needs to be tuned. The resolution of obvious bottlenecks is a clear indicator that no more tuning is required. Physical tuning (i.e., configuration, physical database structure, networking, and hardware bottleneck issues) can often only amount to as little as 10% of total effective tuning activity, both in development and production.

The simple approach to when to stop tuning is to teach your developers to build properly tuned SQL code from the outset, and make sure that the data model is sound before you do even that. This is probably impossible, but the more SQL code tuning that is done during the development process, the fewer problems you will have later on. Many software projects are discarded because they take too long to develop. However, many other software projects are thrown out or rewritten because they do not meet acceptable performance standards, rendering them useless. Tuning data models and SQL code after completion of development can sometimes simply be too expensive.

When to stop tuning depends on your situation and the skills you have. If the company and your database size and activity grow, you will have performance problems anyway, but you can be better prepared. Let us examine the steps in tuning production databases in order to decide when to stop tuning the different areas.

# **Bottlenecks**

Solving performance bottlenecks is usually reactive rather than proactive. The term *bottleneck* is technical computer jargon that usually deals with a particular facet of your environment, which is overloaded, be it within or outside of your database.

**Note:** Stop tuning when the bottleneck is removed.

# **Configuration**

If there are immense configuration and physical problems, some downtime may be required. Configuration issues are easier to resolve than physical problems, and both are easier than tuning data models and SQL code.

Configuration can be as simple as setting parameters correctly in the Oracle Database configuration parameters file and Oracle networking software configuration files. Make absolutely sure that configuration parameters are completely understood before changing them. First, incorrectly formed configuration can prevent the database from starting and perhaps cause a crash. Second, some parameters have very specific functions; incorrect settings can cause a totally different and probably undesired effect.

*Stop tuning when configuration parameters are correct*. Experimenting with changing configuration parameters on a production database is risky, so test, test, test!

# **Physical Space Usage**

Physical space usage and growth tuning for performance includes tuning of datafiles, redo logs, archive logs, and rollback segments.

**Note:** (10g) Manual rollback is deprecated. Use automated undo.

Resolving physical problems with space usage and growth can cause a lot of downtime but may be the only solution. Small databases have small initial configuration parameter settings. If those small databases suddenly start to get very busy, then immense problems can occur. The sooner the physical issues are resolved for a rapidly growing database, the better. If the database continues growing, the temptation is often to spend enormous amounts of money on hardware. Organizing a database physically can essentially save a lot of disk space.

**Note:** (10g) The current trend in Oracle Database is veering toward automated management of physical space. As a result, physical space management to save disk space is becoming less important.

The smaller a database is, the less disk space is needed to search through when finding data, thus the faster your data searches will be. Additionally, highly fragmented data can cause a lot of "bouncing around" when retrieving data.

*Stop tuning when performance is acceptable, as long as requirements for uptime are not compromised.* Only extreme situations of database growth cause problems with use of physical space.

#### **SQL Code Tuning**

Poorly constructed SQL code usually causes most database performance problems. When SQL code is poorly tuned, database administrators can do little to improve performance using physical and configuration tuning alone. Database administrators can tune SQL code contained in PL/SQL stored procedures. The most ideal approach to SQL code tuning is to teach your developers to tune SQL code as they build applications.

Sometimes developers will build applications rapidly without much consideration for building efficient SQL code. Developers do not really have extra time to make sure the SQL code is as efficient as possible. Most production database administrators tend to have roots as either operating system or network administrators. These skills are essential for production database administration, and there's the rub! The administrators sometimes do not know how to tune SQL code, and they cannot change the application code because the code belongs to the developers. The developers do not have the time or the skills to produce efficient SQL code. Most Oracle Database tuning experts perform physical tuning on the database and the operating system, not SQL code tuning. The result is often only a 10% performance improvement. I have seen SQL code tuned for an application in its entirety and performance increases of 30 to 500 times. That is 500 times faster. One hundred percent is twice as fast. This is an extreme from a consulting job I worked on a few years ago. There were other projects in the past with similar performance issues.

*Stop tuning SQL code when development stops, if you can.* **Teach and** encourage your developers to write efficient SQL code during development. It is much more difficult and expensive to tune SQL in production, especially when SQL is embedded in applications.

# **Data Model Tuning**

SQL code performance depends largely on the data model, especially if the data model is poorly structured. Beware of copying older, previously invented data models or using a data model because it is the accepted standard for a particular application. Relational databases, normalization, and denormalization have existed for many years. However, the structure of the applications overlaying those relational databases has changed recently and is still changing. What in the past was COBOL and C is now C++, Java, Perl, and even object Perl.

Object-oriented design application development languages such as Java tend to confuse what used to be accepted relational database design. Object applications tend to impose an unwilling structure on top of a relational database. The result is a data model that is a hybrid between relational and object database methodologies. This hybrid structure can be an advantage for OLTP and client/server transactional applications but a performance hog for any type of reporting or data warehouse applications.

I have seen many OLTP applications with Java object structures imposed onto relational databases. Sometimes this top-down application to data model approach works extremely well, sometimes very poorly. Object methodology promotes breaking things down into their smallest manageable parts. This approach can be a complete disaster for efficiency in a relational database. Imposing an object structure onto a relational database in its purest form is relational database normalization in its extreme. In these situations, third, fourth, and fifth normal forms are common. A partial solution is often two databases—one OLTP and the other a data warehouse—doubling costs. The second database is a denormalized data warehouse database. Denormalizing a database can enhance performance from a reporting perspective.

Tuning the data model is the most difficult and most expensive option because SQL code depends on the structure of the data model; extensive application code changes can result. Tuning the data model is more effective than physical and configuration tuning but can easily escalate into a full rewrite.

If further data model tuning is required after production release, you may want to look at data warehouse–type options. Tuning the data model for an OLTP database after production release will generally involve a partial or complete rewrite. A data warehouse–type approach generally involves duplicating a database and restructuring that duplicate for output performance in terms of processing many rows at once. Transactional databases in OLTP and client/server environments are often required to be tuned for small-response reaction time to keep your customers happy—very few rows retrieved at a time. If a Web page takes more than seven seconds to load, then your customers may lose interest and go elsewhere, straight to the competition. Data warehouse databases, however, are designed for rapid throughput of large amounts of information for analytical and reporting purposes.

*Stop tuning your data model, preferably before development starts or before the first production release. Do not build your relational database to mimic the object structure of a Java application because* *relational and object methodologies are completely opposed to each other with respect to methodology*. Object structures break down for simplicity, and relational structures are efficient when summarizing information into groupings. These structural types are completely contrary to each other.

So when should you stop tuning in general? As long as there are problems or if users are not satisfied—never! Tune whenever something changes if there are problems or when you have not reached a performance target. There is no harm in going past a target level of performance. Then again, time might be better utilized doing other tasks. You should stop tuning the data model before SQL code development starts. You should stop tuning SQL code when development finishes and the code goes into production.

# **Tuning from Development to Production**

Remember this: Probably most Oracle client installations are very small databases, even for some large companies. For instance, many databases for a lot of the Silicon Valley–based dot-com companies of the late 1990s were well under 10 gigabytes, sometimes even as small as being less than a single gigabyte. They expected growth. The point is this: Many databases are small. A lot of Oracle clients are small companies. The result is that Oracle installation software and database creation tools tend to cater to those small companies. Oracle Corporation's strategy in this respect is perfectly sensible because the smaller companies lack the funds for highly skilled staff. The smaller companies need more done for them. Large end-user software vendor companies often take this approach. The result is that in the Oracle installation software, most of the configuration parameters and physical settings for files are much too small for any database that experiences a reasonable amount of growth. If a database is over 10 Gb, is highly active, or is growing rapidly, then configuration created by Oracle installation software and database creation tools is probably inappropriate.

Tuning an Oracle database is not just tuning the database. As we can see from the stages of tuning already discussed, tuning the database also includes tuning the data model, SQL code, and thus applications. Tuning Oracle Database is a combination of tuning both the Oracle database server and the applications accessing that database. There is a process of tuning an Oracle Database environment including a large number of separate steps or phases. These phases are repetitive but should be performed as closely as possible to the sequential order as shown in Figure I.1.

# **The Steps in Tuning**

Tuning is a set of distinct steps, which can be repeated in any order but are preferably completed in the order shown in Figure I.1. The order and existence of these steps could vary depending on the application type, skills resources, time for development, and capacity of available hardware.

# $\Rightarrow$  Physical tuning

Initial check of configuration parameters

 $\Rightarrow$  Data model tuning

- Normalization
- Denormalization
- Alternate (secondary) indexing
- Constraints, procedures, event and state change triggers
- Implementing referential integrity

# $\Rightarrow$  SQL code tuning

- → PL/SQL embedded SQL in the database
- Applications embedded SQL
- Alternate (secondary) indexing

# $\Rightarrow$  Physical tuning

- $\rightarrow$  Configuration parameters
- $\blacktriangleright$  I/O contention
- Space usage

# $\Rightarrow$  Operating system and network tuning

The steps in tuning an Oracle installation should more or less follow the same path as in the development cycle of software development, namely analyze, design, build, test, implement, and verify.

# **Data Model Tuning**

■ A data model is used to represent a set of business rules. Business rules are implemented using entities (tables) and the enforcement of relationships between those entities. Additionally, business rules can be implemented using database-encapsulated stored procedures plus event or state change triggers.

**Note:** Using triggers can cause serious performance problems.

**Figure I.1** *The steps in tuning an Oracle installation*

- Business rules can be tuned into a more mathematically correct design using normalization and referential integrity. Referential integrity ensures that relationships between data items are conformed to.
- **•** Denormalization is the removal of the more granular results of normalization. Granularity causes complex mutable multiple table joins. Multiple table joins can be difficult to tune effectively.
- Alternate or secondary indexing to cater for SQL code not complying directly with a normalized structure can cause problems. This is common for object applications. This step is part of both the data modeling and the applications coding stages, not either. Alternate indexing is generally enhanced in the applications development stage but should be strictly controlled. Creating too many indexes can cause as many problems as it resolves.
- **EXECUTE:** Constraints, PL/SQL stored procedures, functions, and event or state change triggers should be tuned for performance in accordance with entities, relationships, and alternate indexing structures. Triggers are best avoided. Database-level coded PL/SQL will perform better in some situations than others. PL/SQL can be compiled into binary, stored in the database as BLOB objects, possibly increasing PL/SQL execution performance. PL/SQL should only cover business rule functionality and database access code, not applications functionality. Business rules sometimes match relational database structure, whereas applications functionality often does not.
- - Implementing referential integrity:
	- *Should referential integrity be implemented?* Not necessarily. Referential integrity can ensure the correctness of data, but it will slow down data changes somewhat because of verification.
	- *How should referential integrity be implemented?* It can be implemented using constraints or triggers. Constraints are the faster and much more reliable method. All sorts of things can go wrong with triggers, and their performance is highly questionable.
	- **Can referential integrity be partially implemented? Yes, it can. Very** small tables containing static, referential data can often have their foreign keys removed. Additionally, noncritical tables or highly used tables can avoid referential integrity to help performance. Generic static tables, when used, probably should avoid referential integrity as well. An example of a generic static table is shown in Figure I.2. These types of tables, in the interests of performance at the database level, are best avoided.

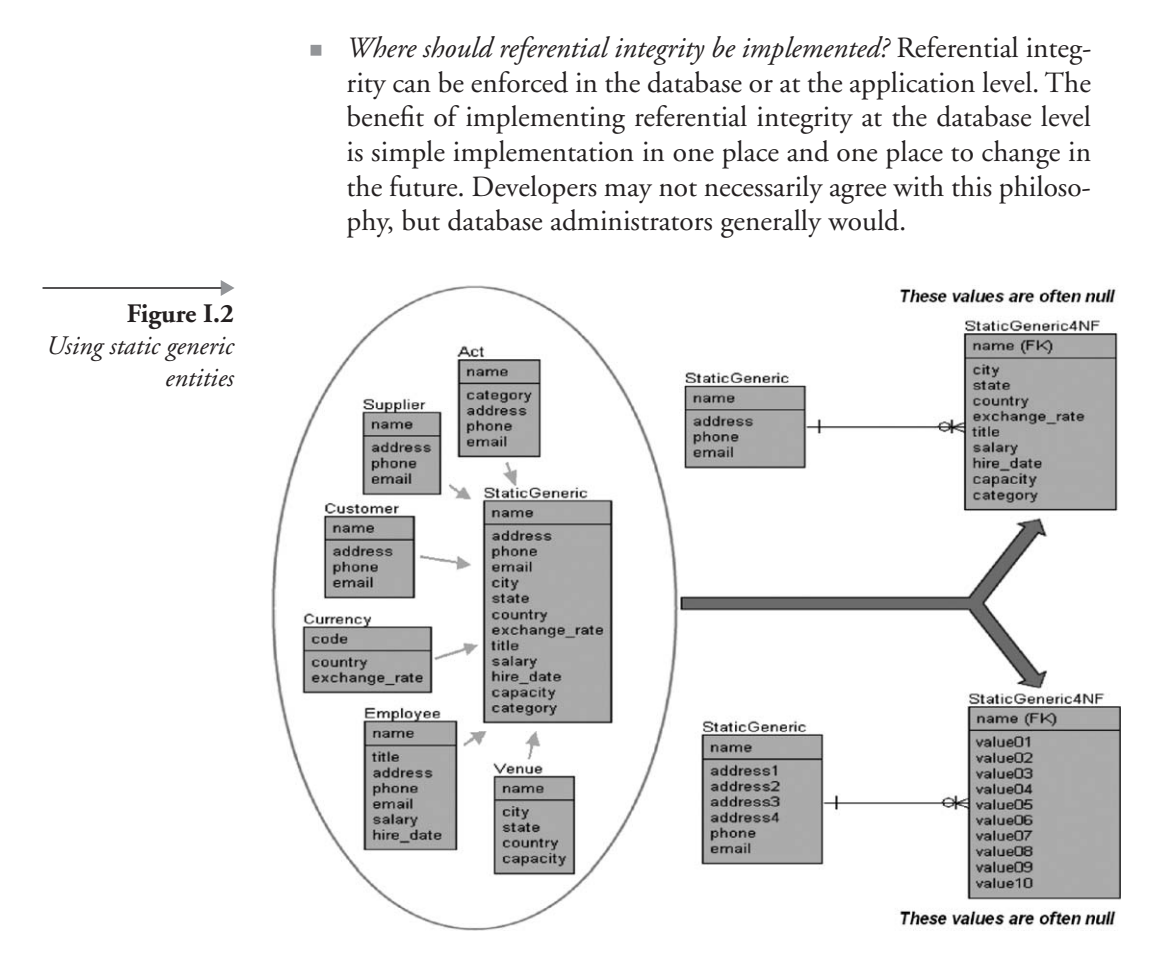

# **SQL Code Tuning**

SQL coding requirements should fit the specifications of the data model based on entities, relationships, and alternate indexing. SQL code can be in both database-based PL/SQL coding and applications-embedded SQL code. What are the steps in tuning SQL code?

- Identify the worst-performing SQL code and tune only those SQL statements.
- When the worst-performing code is tuned, SQL code can be tuned in general if there is still a problem.
- **EXECT:** Create, remove, and tune alternate indexing to suit SQL code performance requirements without jeopardizing the data model. When

matching SQL code to indexing, it is best to attempt to map SQL code filtering, sorting, and joining to primary and foreign index structures (referential integrity). Using already existing referential integrity keys will reduce the number of alternate indexes. More indexes on tables will speed up data selection but will slow down data updates, sometimes drastically. The fact is that if SQL code is not utilizing referential integrity indexing, there may be a mismatch between the data model and application requirements, or the data model is simply inappropriate.

- How are individual SQL code statements tuned in Oracle Database?
	- Often the most effective method is to examine the SQL code by hand and make sure that the SQL statements conform to indexing in the database, namely in selecting, filtering, sorting, and grouping clauses. The more complex SQL code is, the more difficult it will be to tune in this manner. In fact, complex SQL code is sometimes beyond the capabilities of the optimizer.
	- **Use the Oracle Database EXPLAIN PLAN command to examine** the optimizer's best execution path for SQL code. EXPLAIN PLAN will show where potential improvement can be made. A simple query plan is shown in Figure I.3.

# **Query Plan from EXPLAIN PLAN**

```
Cost = 102 SELECT STATEMENT on
HASH JOIN on
TABLE ACCESS FULL on CUSTOMER
HASH JOIN on
TABLE ACCESS FULL ON CURRENCY
HASH JOIN on
HASH JOIN on
HASH JOIN on
TABLE ACCESS FULL on CURRENCY
INLIST ITERATOR on
TABLE ACCESS BY INDEX ROWID on INVOICE
INDEX RANGE SCAN on ADX_INVOICE_1
TABLE ACCESS FULL on ORDER
TABLE ACCESS FULL on ORDERLINE
```
- Trace files and TKPROF can be used to tune SQL code, but tracing produces excessive amounts of information. Tracing should be a lastresort method of tuning SQL code.

**Figure I.3** *A simple query plan using EXPLAIN PLAN*

- Make sure coders use bind variables in both PL/SQL and applications-embedded SQL code. Bind variables are not as significant after Oracle Database 8*i* Release 1 (8.1.6) because of the cursor-sharing configuration parameter, but forcing cursor sharing lowers statistical accuracy and deteriorates optimizer performance.
- Beware of generic or generated SQL code, which is common at the applications level. This type of embedded SQL code can be very difficult to tune.

# **Configuration and Physical Tuning**

# **Configuration Tuning**

Possibly one of the most effective tuning practices, especially as far as configuration tuning is concerned, is proper initial Oracle installation and configuration of your databases. Do not leave your Oracle installation as Oracle installation software and database creation tools create it. It might be expedient to use the Oracle Database creation tool for a first experimental database creation only.

**Note:** (10g) The database creation tool (Database Configuration Assistant) has become more sophisticated over time. However, most database administrators still prefer to use scripting because it can be modified at will and executed in parts. This approach is no longer necessary except for highly complex installations.

The database creation tool creates a fairly well-organized physical and configured structure, but its default settings are geared toward very small databases. Take the time to properly organize the database and its configuration initially, and you will be less likely to have large amounts of downtime later on.

# **Physical Tuning**

Physical tuning involves the removal of competition for resources. Physical tuning covers the following areas:

- Physical space usage and proper storage structure usage in terms of how blocks are used and reused. Tuning at the block level depends on the application type.
- Growth management of the database and capacity planning must be monitored.

■ Setting files such as log files and rollback segments to sizes and frequencies as appropriate to database usage.

Note: (10g) Manual rollback is deprecated. Use automated undo.

- - There can be contention between processes, memory usage, and data. Some of this type of tuning falls within the scope of both configuration and physical tuning.
- I/O contention can be dealt with in the file system by spreading the I/O load using multiple disks or RAID arrays. RAID arrays are most efficiently used with random access on data spaces and sequential access on index spaces. In non-RAID systems, it is sensible to separate data and index spaces because both are read more or less concurrently. Oracle partitioning is a classic example of this type of tuning.

# **How Is This Book Organized?**

This book is broken into four parts: relational data model tuning in Part I, SQL code tuning in Part II, physical and configuration tuning in Part III, and tuning everything at once in Part IV. The object in this book is to cover all aspects of tuning and Oracle installation. Each chapter focuses on a particular aspect of tuning Oracle Database. As you read through each part, each chapter will build on the preceding chapter, digging deeper step by step.

# **Part I. Data Model Tuning**

Chapters 1 and 2 introduce and offer tuning solutions for relational data modeling. Chapter 3 looks at alternative data modeling methodologies, and Chapter 4 provides some historical background.

Chapter 1. The Relational Database Model

Introduces normalization and referential integrity.

Chapter 2. Tuning the Relational Database Model

Tuning using efficient normalization, referential integrity indexing, alternate indexing, denormalization, and some useful tricks.

Chapter 3. Different Forms of the Relational Database Model

This chapter provides a contrast of relational, object, and objectrelational concepts.

Chapter 4. A Brief History of Data Modeling

This is a brief history of relational data modeling and the roots of SQL.

# **Part II. SQL Code Tuning**

The format in Part II is to first describe problems and then offer solutions and tools to help find those solutions. Chapters 5 to 7 present SQL and describe how to tune SQL code without having to dig into the depths of the Oracle optimizer. Chapter 8 looks at indexing. Chapters 9 to 11 dig into the Oracle optimizer, statistics, and hints. Chapters 12 and 13 present tools used to help find SQL code performance problems. Solving as opposed to finding SQL code problems is in preceding chapters of Part II.

Chapter 5. What Is SQL?

A brief description of SQL and the basics that Oracle SQL can accomplish. Everything is explained in detail and using practical examples.

Chapter 6. The Basics of Efficient SQL

This chapter is the most important chapter in Part II: SQL Code Tuning. This chapter will teach you step by step how to write properly tuned SQL code. Robust realistic data sets and Oracle Database schemas are used to prove all aspects of tuning. Some tables in schemas are in excess of 1 million rows. There is plenty of data to tune with.

**Note:** The number of rows in tables varies as the book progresses.

Chapter 7. Advanced Concepts of Efficient SQL

This chapter expands on the details learned in Chapter 6, by introducing more complex concepts, such as joins and subqueries.

Chapter 8. Common-Sense Indexing

Teaches how to build indexes properly, building on tuning of SQL code taught in preceding chapters. Indexing and index types

are analyzed, explained, and compared for speed in relation to various database activities.

Chapter 9. Oracle SQL Optimization and Statistics

Covers very deep-level tuning of SQL code in Oracle with an emphasis on using the optimizer, without wasting time on too many nitty-gritty details. This chapter describes how the Oracle SQL code optimizer functions and what can be done to influence the optimizer. If you have read, understood, and implemented the advice and pointers made in previous chapters, you may never need to understand the optimizer on this level.

Chapter 10. How Oracle SQL Optimization Works

This chapter examines and explains the ways in which Oracle Database internally accesses data. An understanding of the various access methods will help when deciphering query plans.

Chapter 11. Overriding Optimizer Behavior Using Hints

This chapter examines and explains the ways in which Oracle Database internally accesses data. An understanding of the various access methods will help when deciphering query plans.

Chapter 12. How to Find Problem Queries

Describes the ins and outs of optimizer query plans using EXPLAIN PLAN, Tracing, and TKPROF. Additional details covering Oracle V\$ performance views for SQL code tuning are also provided.

Chapter 13.  $(10g)$  Automated SQL Tuning

A brief picture of automated SQL code tuning tools, contained within the Database Control.

# **Part III. Physical and Configuration Tuning**

As in Part II, the format in Part III is to first describe problems and then offer solutions and tools to help find those solutions. Part III describes how to build cleanly structured Oracle installations.

Chapter 14. Tuning Oracle Database File Structures

Tuning Oracle Database file structures encompasses both the physical and logical layers of tuning from the Oracle Instance and Oracle Database file system layers through to logical layers and tablespaces.

Chapter 15. Object Tuning

Object tuning covers database objects such as tables, indexes, sequences, and synonyms. Numerous tweaks can be made to various database objects to tune for performance.

Chapter 16. Low-Level Physical Tuning

This chapter covers physical block and extent structures and how to build a physical structure from the ground up.

Chapter 17. Hardware Resource Usage Tuning

Hardware resource usage tuning is introduced, covering tuning CPU usage, Oracle Database memory cache buffers, and finally tuning of I/O activity.

Chapter 18. Tuning Network Usage

This chapter covers the Listener, network naming methods, and shared server configuration. There are numerous ways in which Oracle network connectivity can be tuned for better performance, depending on requirements.

Chapter 19. Oracle Partitioning and Parallelism

Oracle Partitioning allows for breaking up of large tables into separate objects, which can have SQL code executed on them in parallel for excellent performance improvements.

# **Part IV. Tuning Everything at Once**

This is where you get to see all aspects of tuning put together and into practice.

Chapter 20. Ratios: Possible Symptoms of Problems

Traditionally, Oracle Database practitioners use large numbers of ratios to assess and provide pointers as to what and where to tune. The secret is to not tune the ratios themselves. Use the ratios as indicators of and pointers to potential problems.

Chapter 21. Wait Events

A wait event occurs when a process or session is forced to wait for another to finish using something both processes require.